# **INF 3110/4110 - 2004 INF 5110 - 2012 INF 5110 - 2012**

# **Runtimesystemer Kap 7 - I**

- **Språk som bare trenger statisk allokering**
- **Språk som trenger stakk-orientert allokering**
- **Språk som trenger mer generell allokering** 
	- Forskjellige slags begreper i et gitt språk krever at runtimesystemet organiserer forskellige deler av en programutførelse forskjelligt
- **Parameteroverføring**

# **Den oversatte programkoden**

- kan nesten altid betraktes som statisk allokert
- skal hverken flyttes eller forandres under utførelse
- Kompilatoren kjenner alle adresser til kodebiter

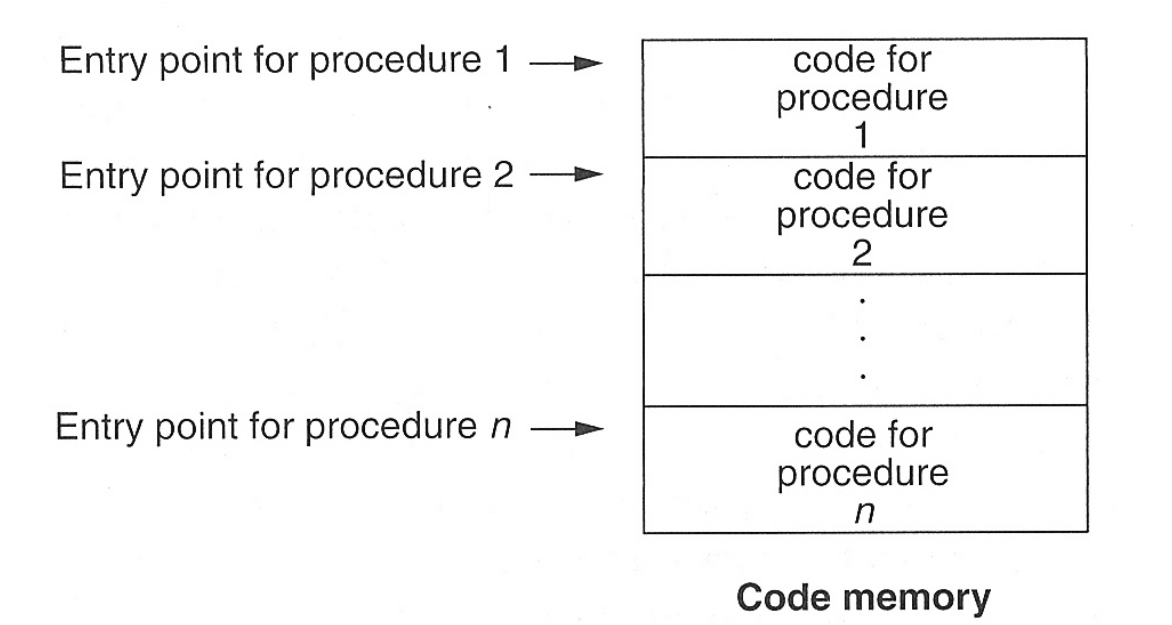

#### **Men husk**

Koden blir ofte produsert som relokerbare kode, som får sin endelige plassering av linker/ loader

OS kan flytte rundt på kode, men det forstyrrer ikke kodens eget adresserum

#### 4/10/12 3

**Typisk organisering under utførelse** dersom et programmeringsspråk har alle slags data (statisk, stakk, dynamisk)

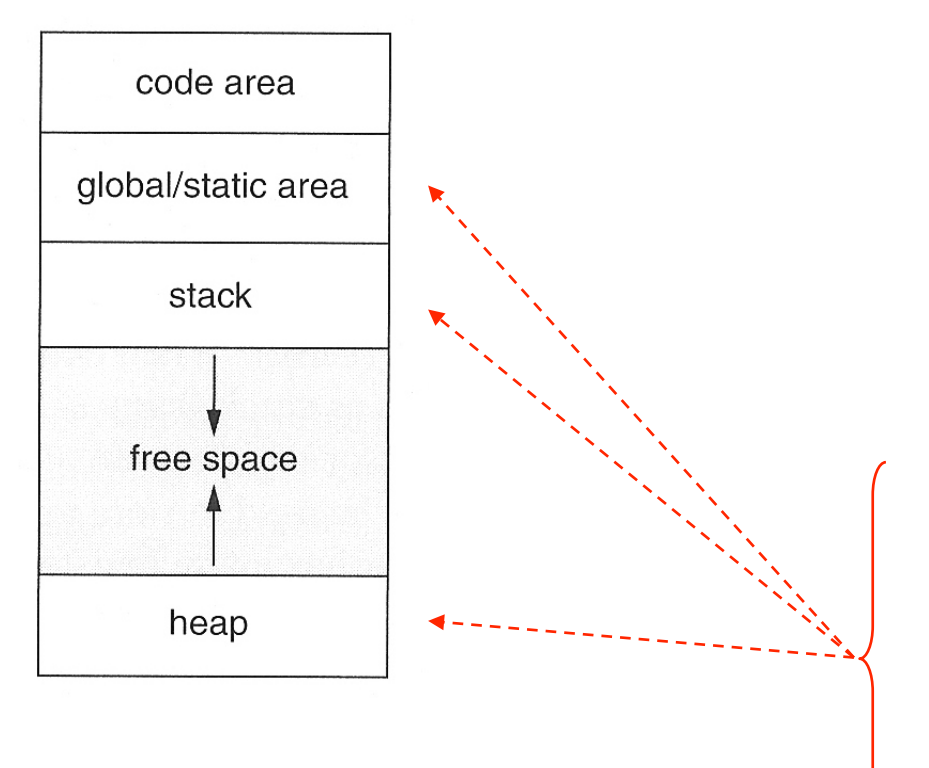

 Typisk organisering av data for et prosedyrekall (aktiveringsblokk)

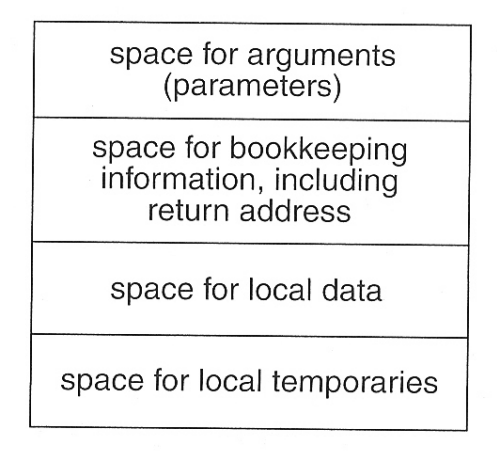

Det er gjerne ut fra plasseringen her man karakteriserer språk til være

- statisk organisert
- stakk-organisert
- heap/dynamisk organisert

**INF 3110/4110 - 2004 INF 5110 - 2012** 

INF 5110 - 2012

# **Full statisk organisering (eks. Fortran)**

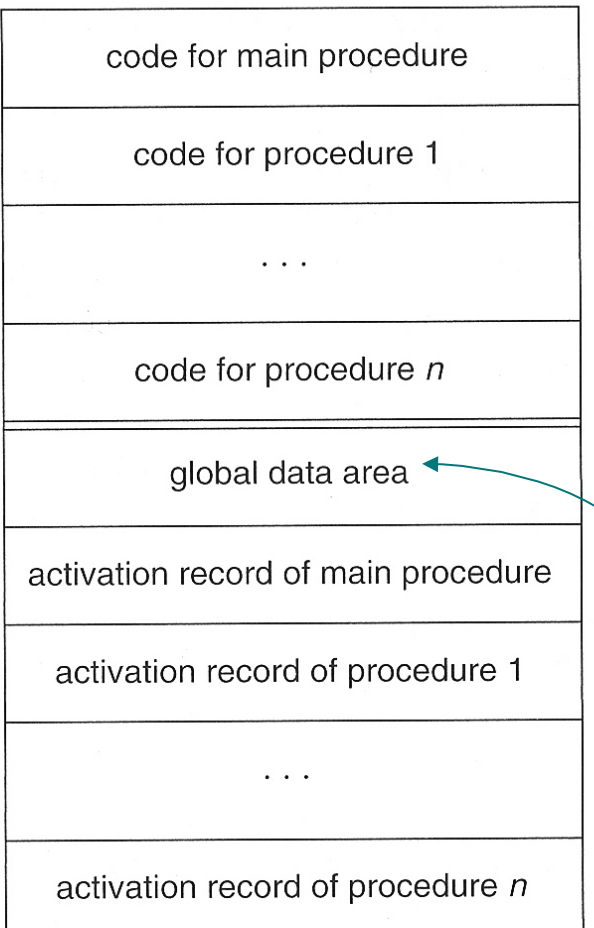

- Kompilatoen kan beregne hvor alt ligger
	- Utførbar kode
	- Variable
	- Alle slags hjelpedata

bl.a. alle slags større konstanter i programmet

# **Et eksempel i Fortran**

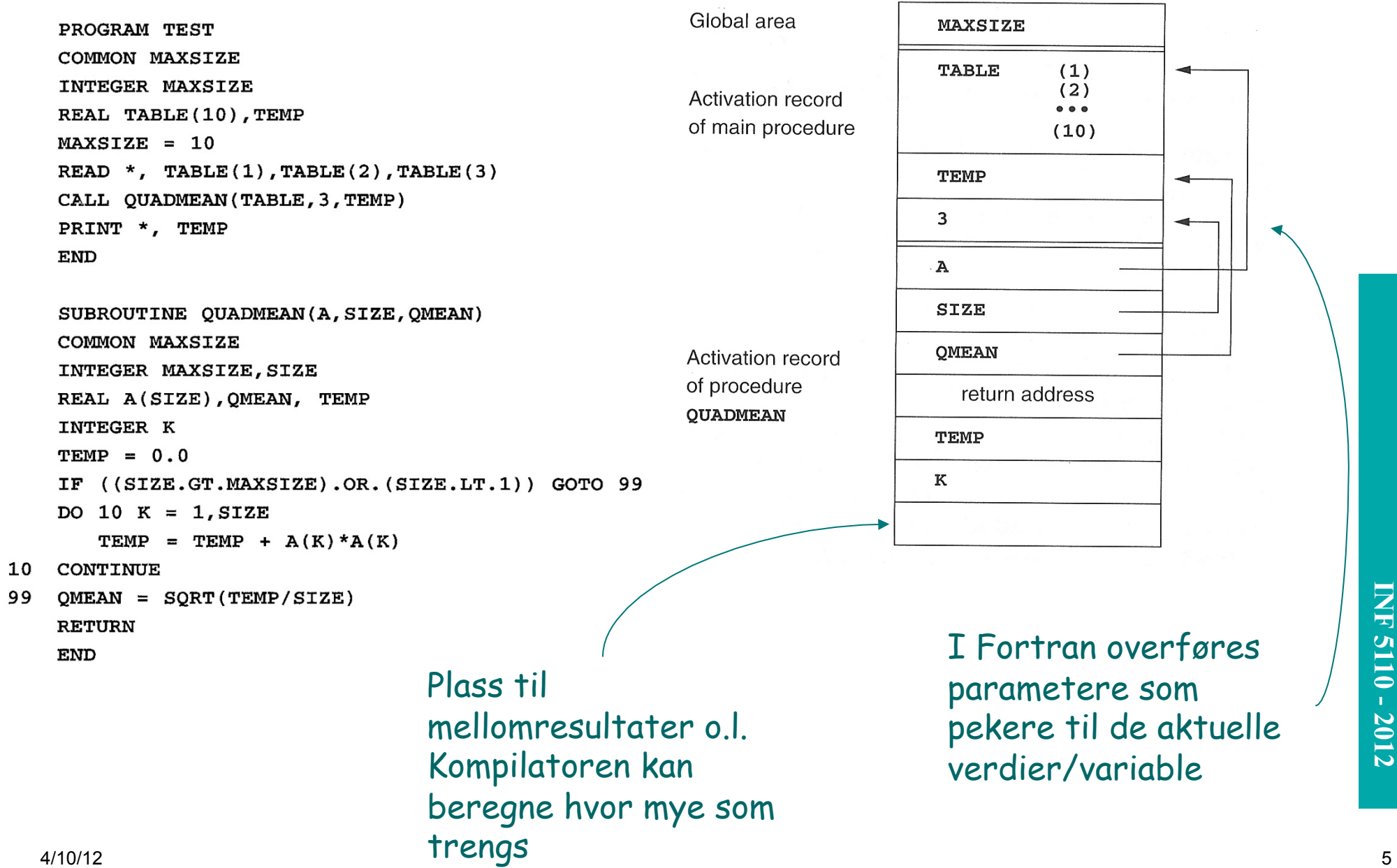

99

# **Et eksempel i C**

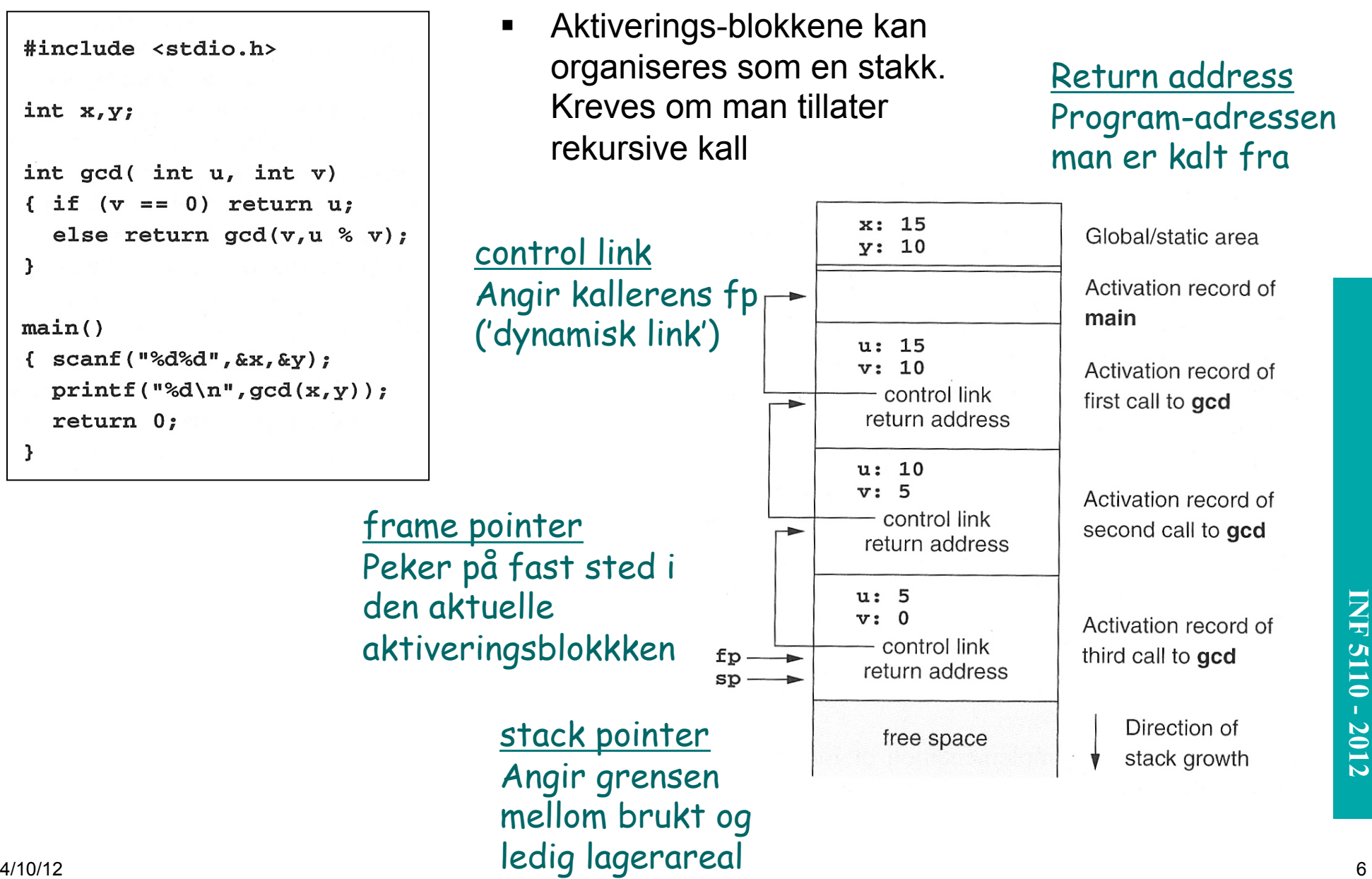

#### **aktiveringstrær**

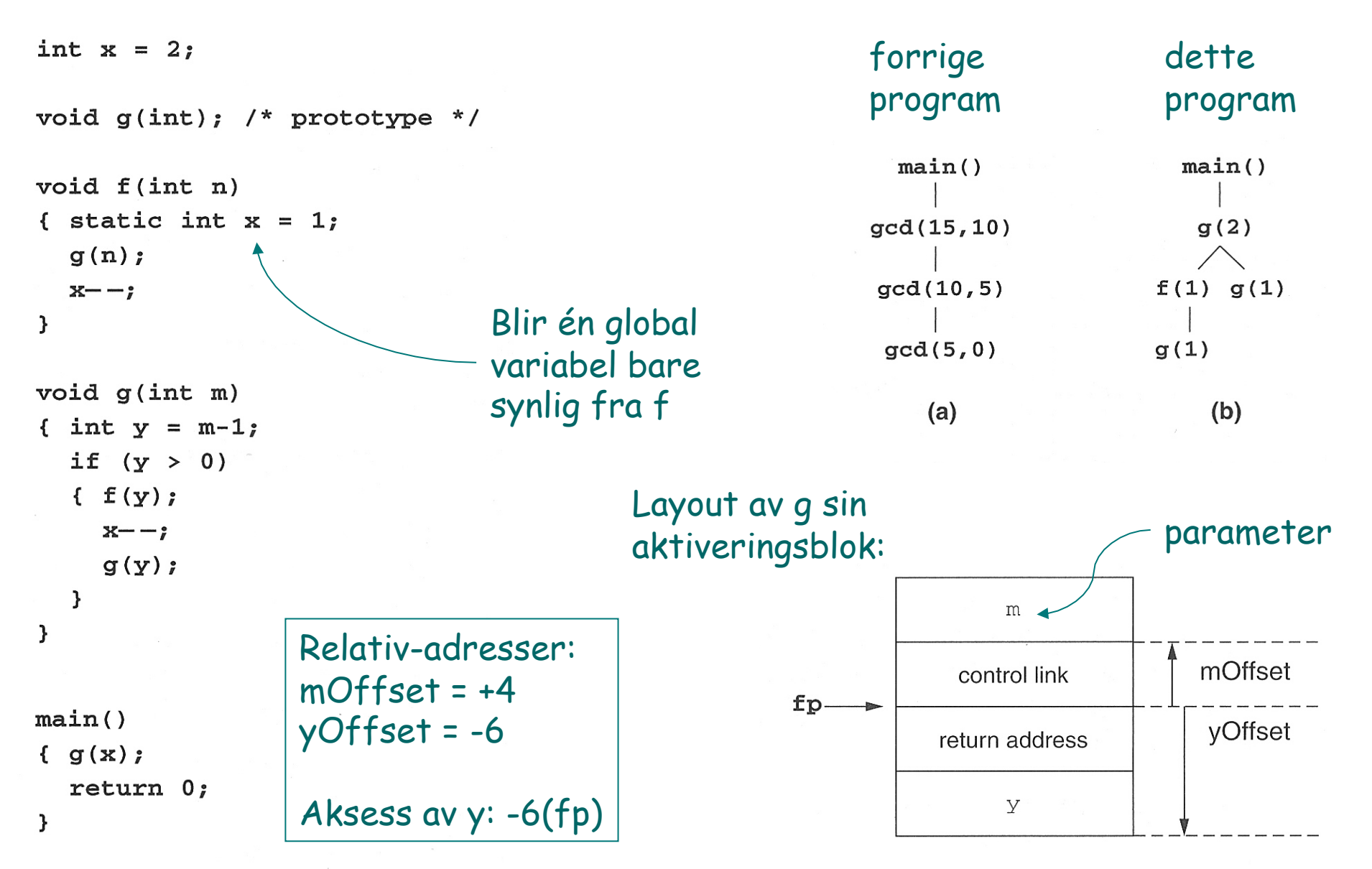

4/10/12 7

```
int x = 2;
void q(int); /* prototype */
void f(int n){ static int x = 1;
  q(n);
  x--\mathbf{L}void g(int m){ int y = m-1;
  if (y > 0){ f(y) ;
     x--;g(y);
  \mathbf{L}\mathbf{L}main()\{ g(x);return 0;
\mathbf{L}
```
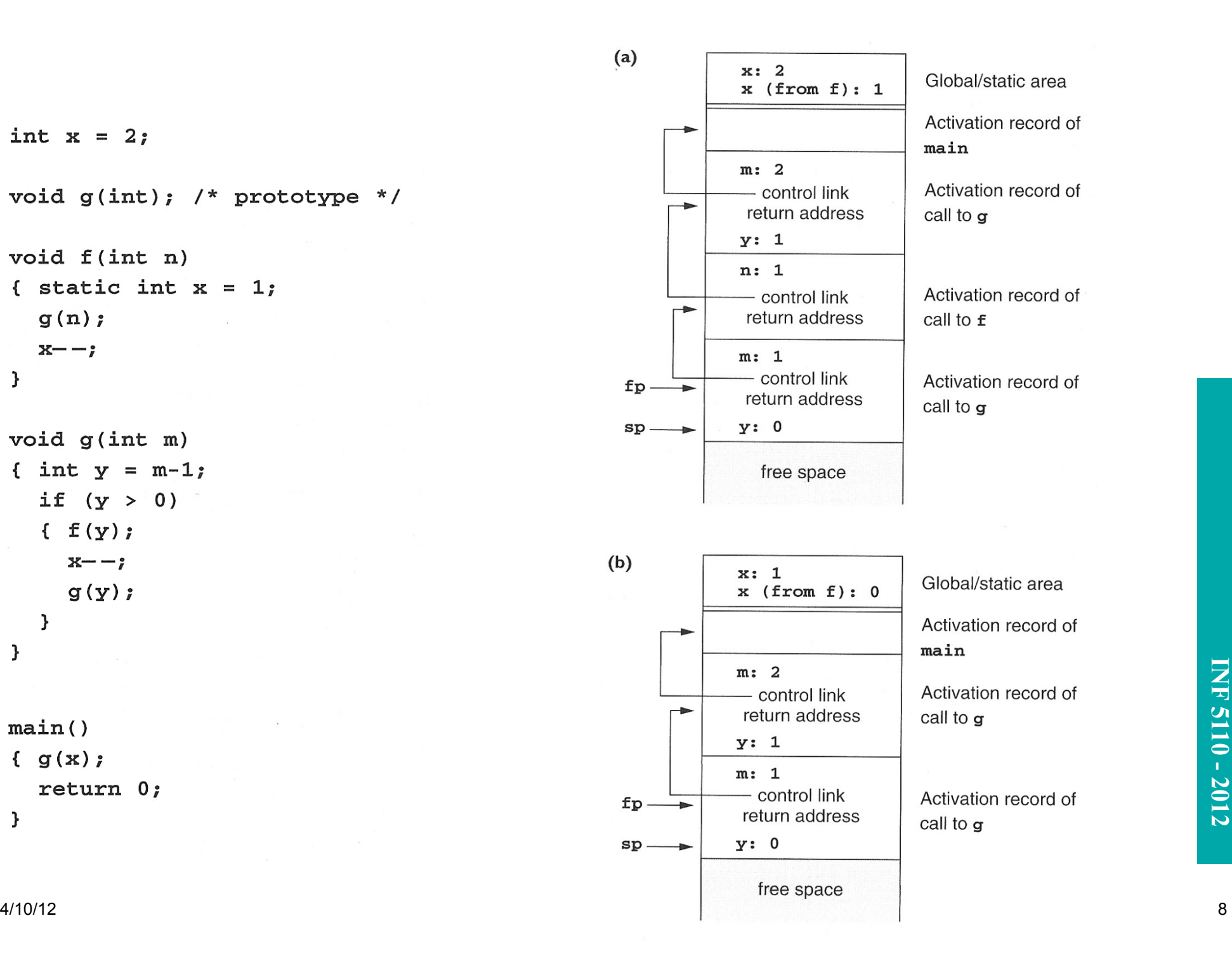

# **Arrayer av kjent (statisk) lengde**

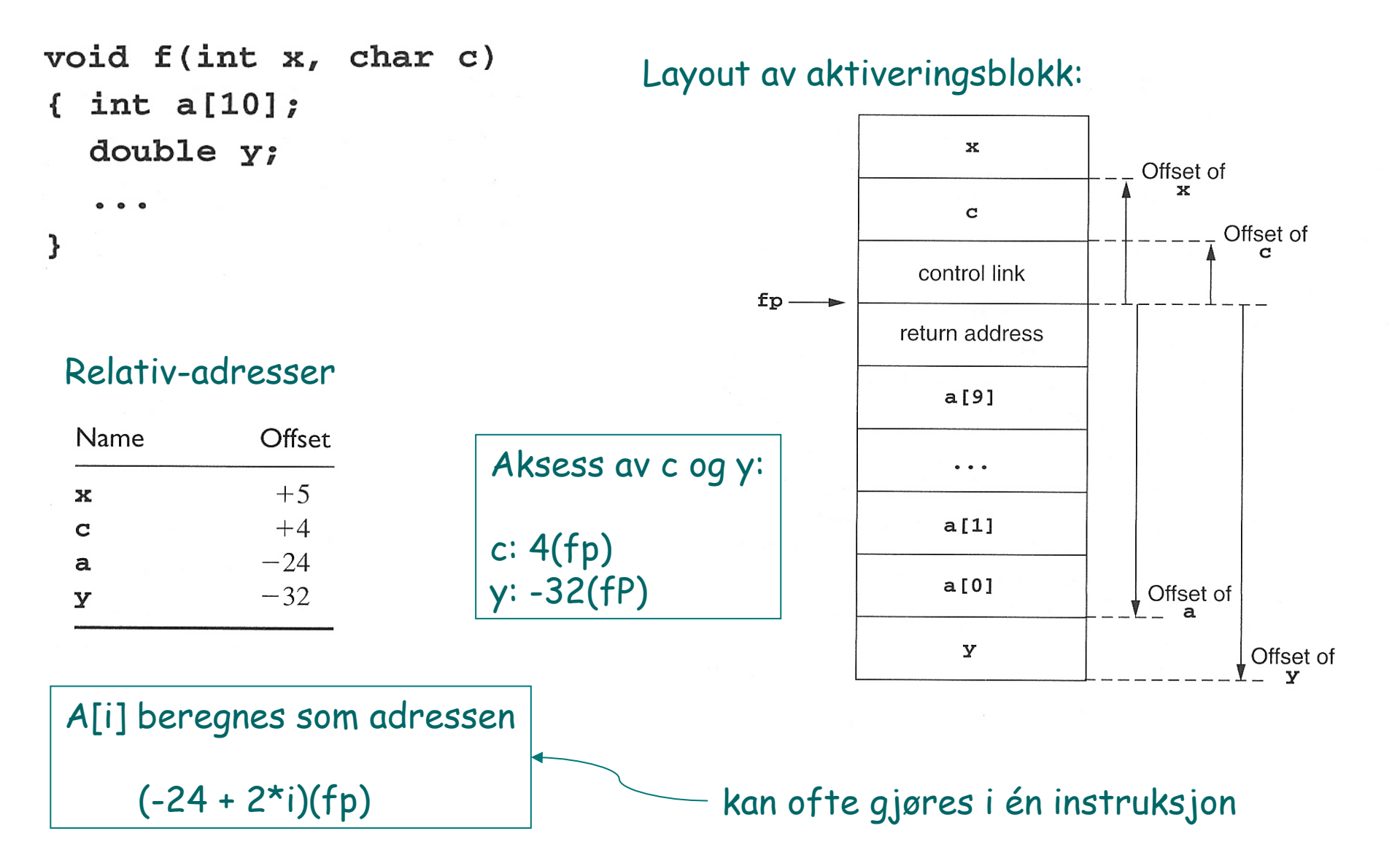

## **Hvordan utføre et kall**

#### Ved prosedyrekall (entry)

- 1. Compute the arguments and store them in their correct positions in the new activation record of the procedure (pushing them in order onto the runtime stack will achieve this).
- 2. Store (push) the fp as the control link in the new activation record.
- 3. Change the fp so that it points to the beginning of the new activation record (if there is an sp, copying the sp into the fp at this point will achieve this).
- 4. Store the return address in the new activation record (if necessary).
- 5. Perform a jump to the code of the procedure to be called.

#### **Ved prosedyre-exit**

- 1. Copy the fp to the sp.
- 2. Load the control link into the fp.
- 3. Perform a jump to the return address.
- 4. Change the sp to pop the arguments.

Denne setter av plass til lokale variable, ved å flytte sp Kan evt. også initialisere disse. (Kan tenkes på som push)

# **Gjennomføring av et kall - I**

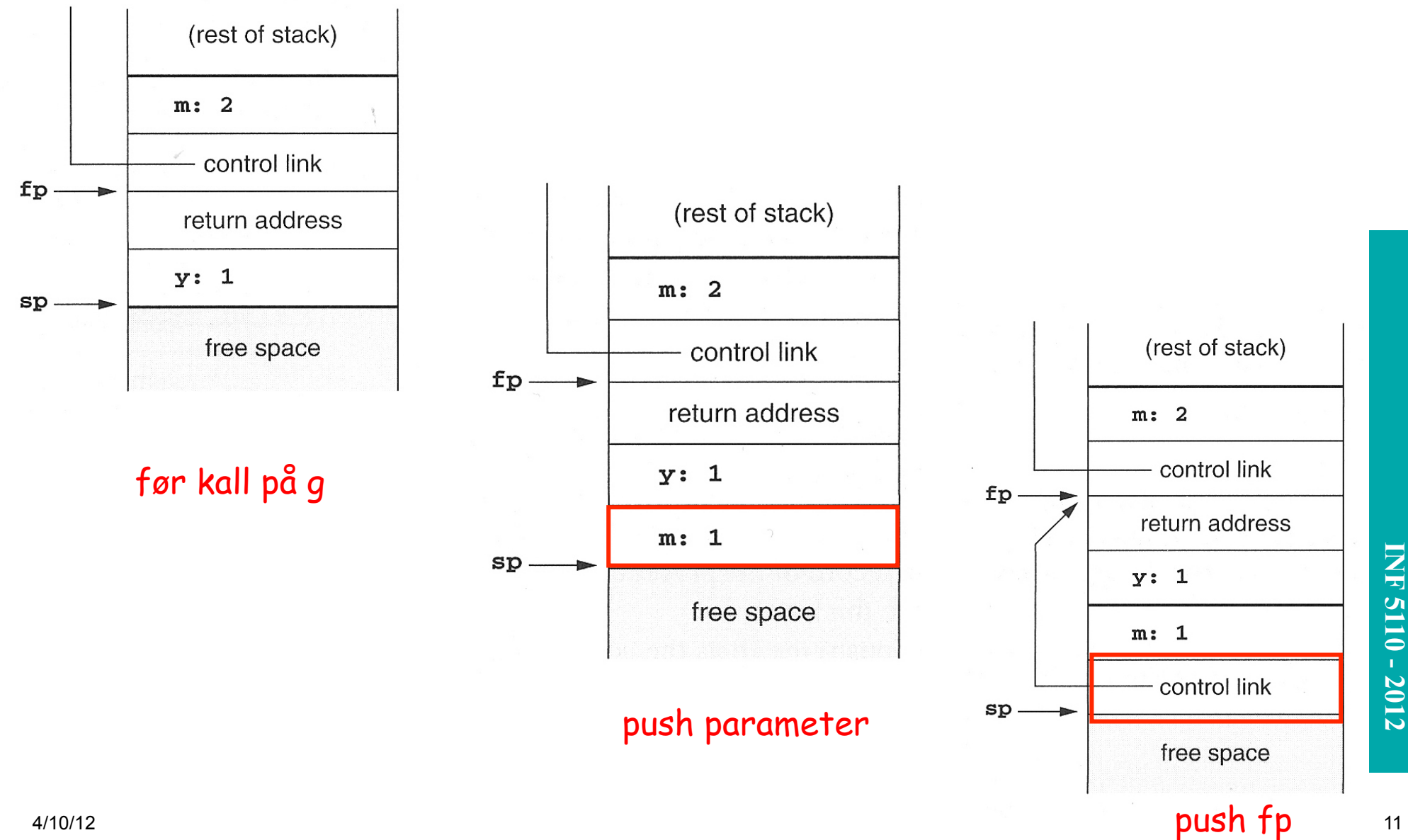

**INF 3110/4110 - 2004 INF 5110 - 2012** 

# **Gjennomføring av et kall – II**

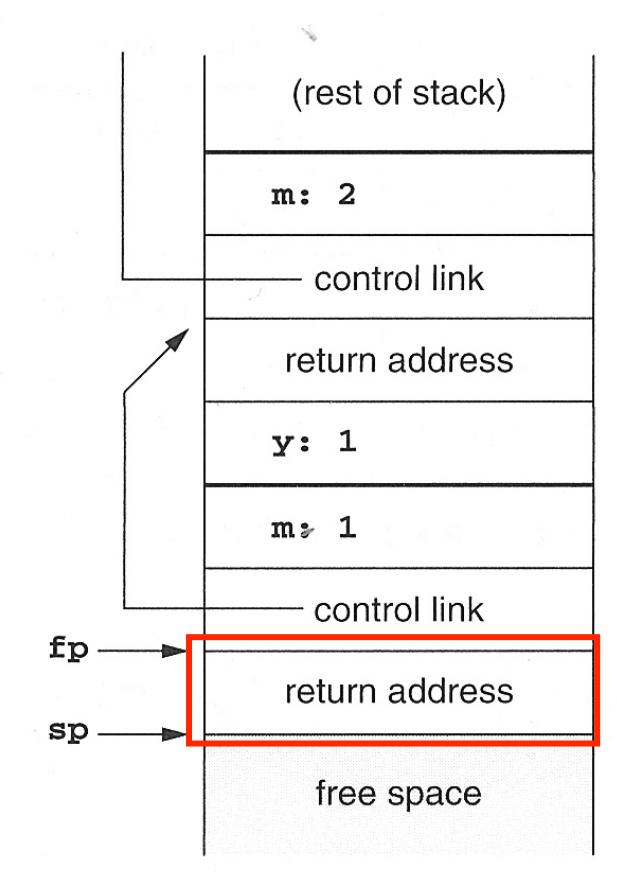

1.  $fp = sp$ 2. Push returadressse

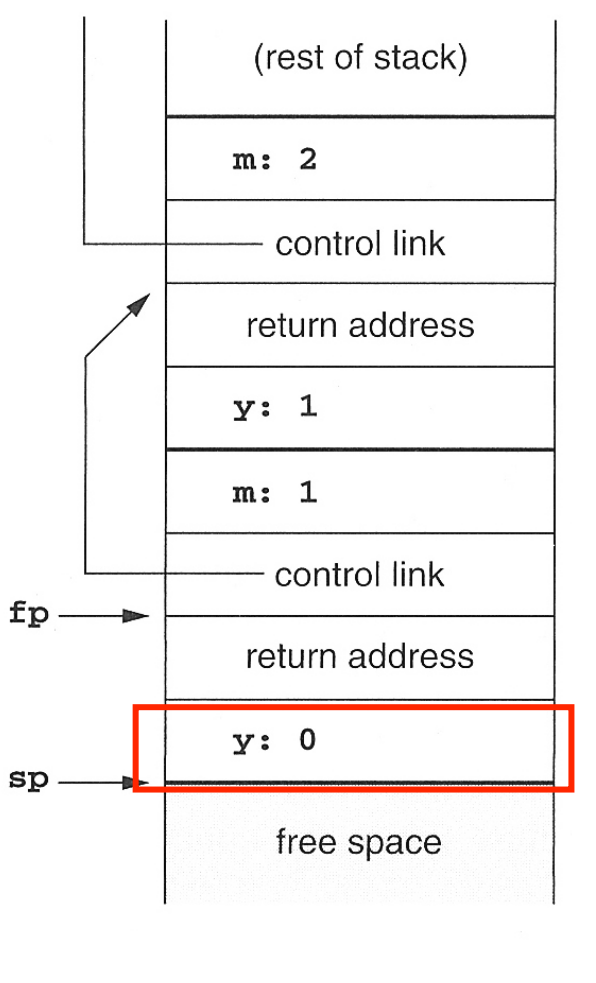

#### alloker lokal var (y)

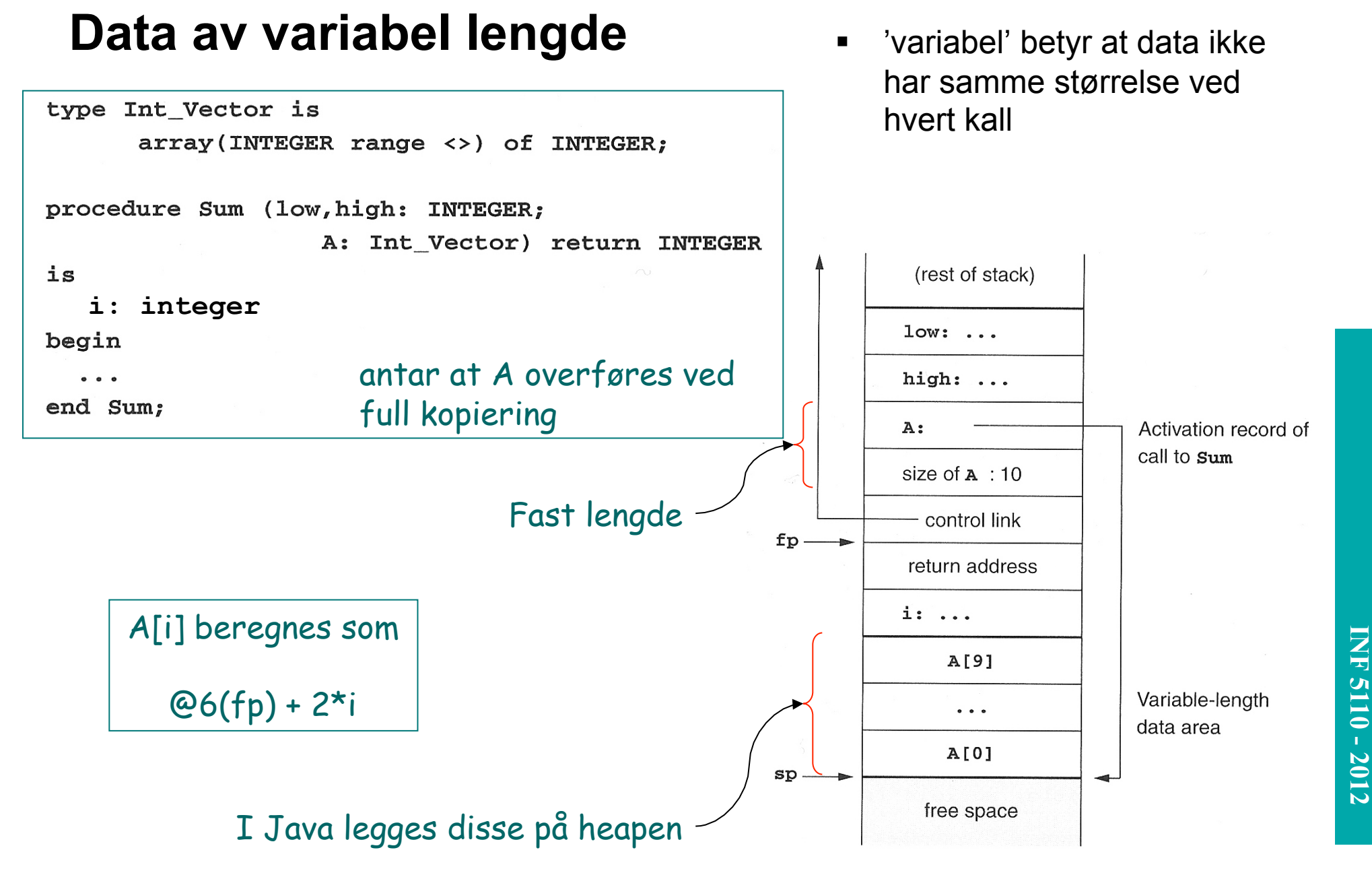

# **Behandling av mellomresultater**

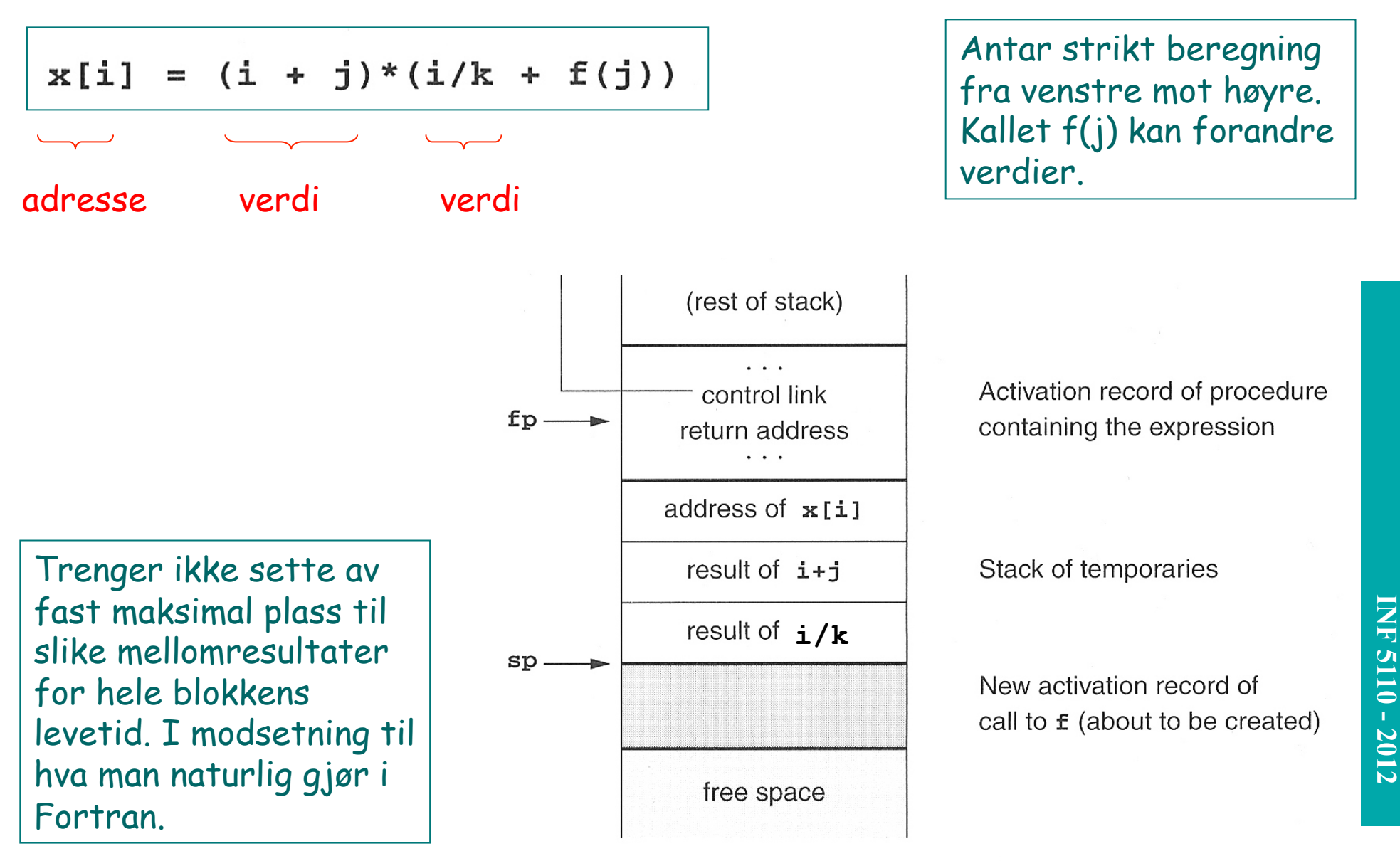

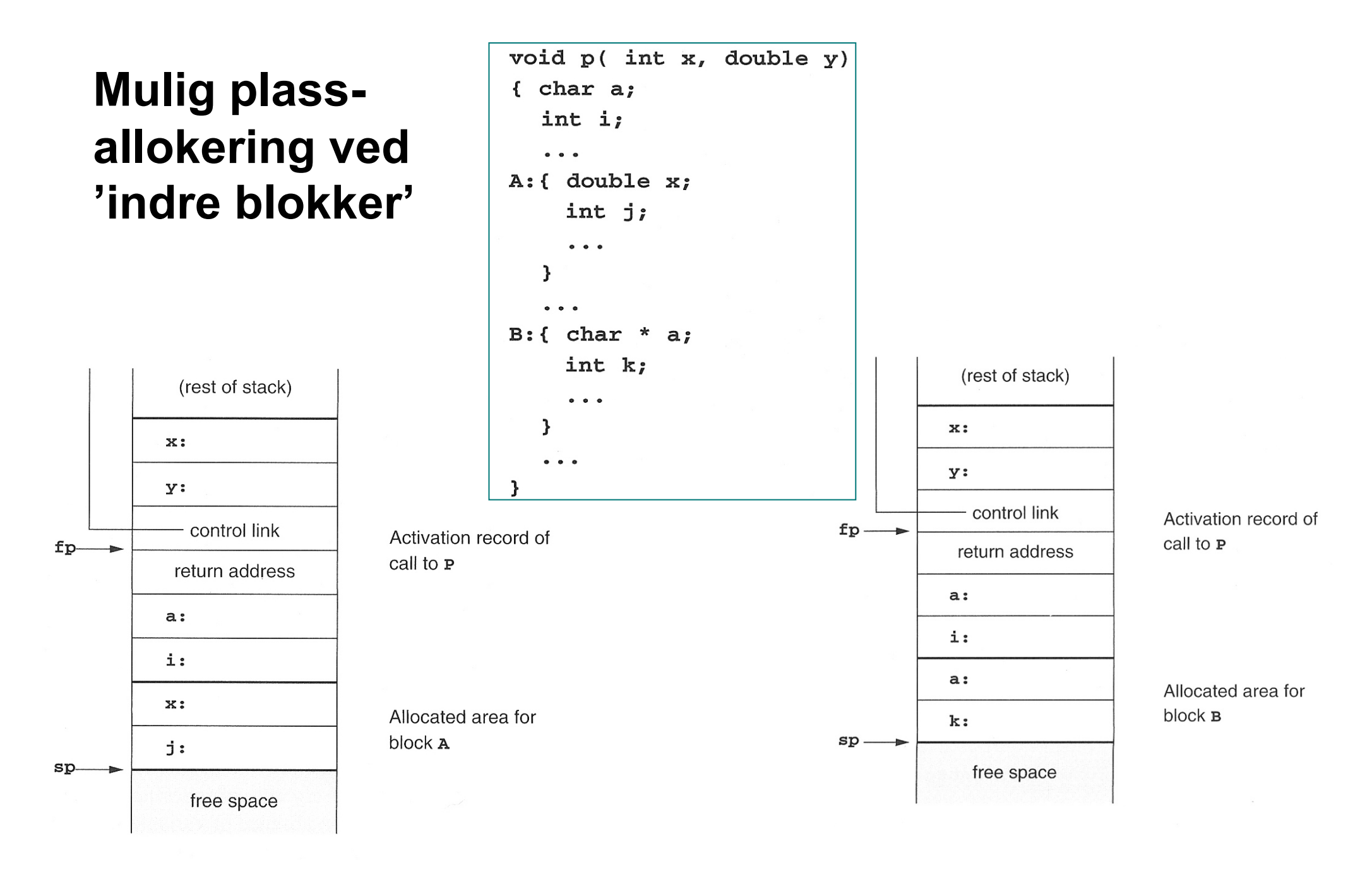

## **Prosedyrer inne i prosedyrer**

- **Nestede prosedyrer**
- Nested klasser (inner classes) kan behandles på samme måte.

```
program nonLocalRef;
procedure p;
var n: integer;
```

```
procedure q;
begin
  (* a reference to n is now
   non-local non-global *)
end; (* q * )
```

```
procedure r(n: integer);
      begin
        q;
      end; (* r * )begin (* p * )n := 1;r(2);end; (* p * )begin (* main *)
```
 $p$ ;

end.

### Et første forsøk

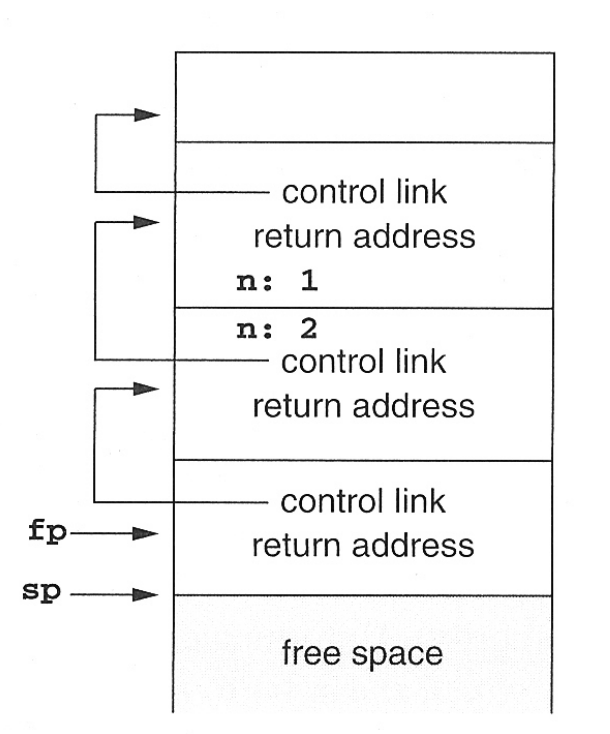

Activation record of main program

Activation record of call to p

Activation record of call to  $r$ 

Activation record of call to a

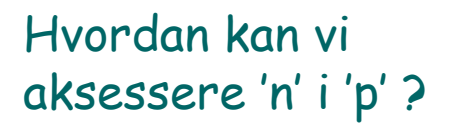

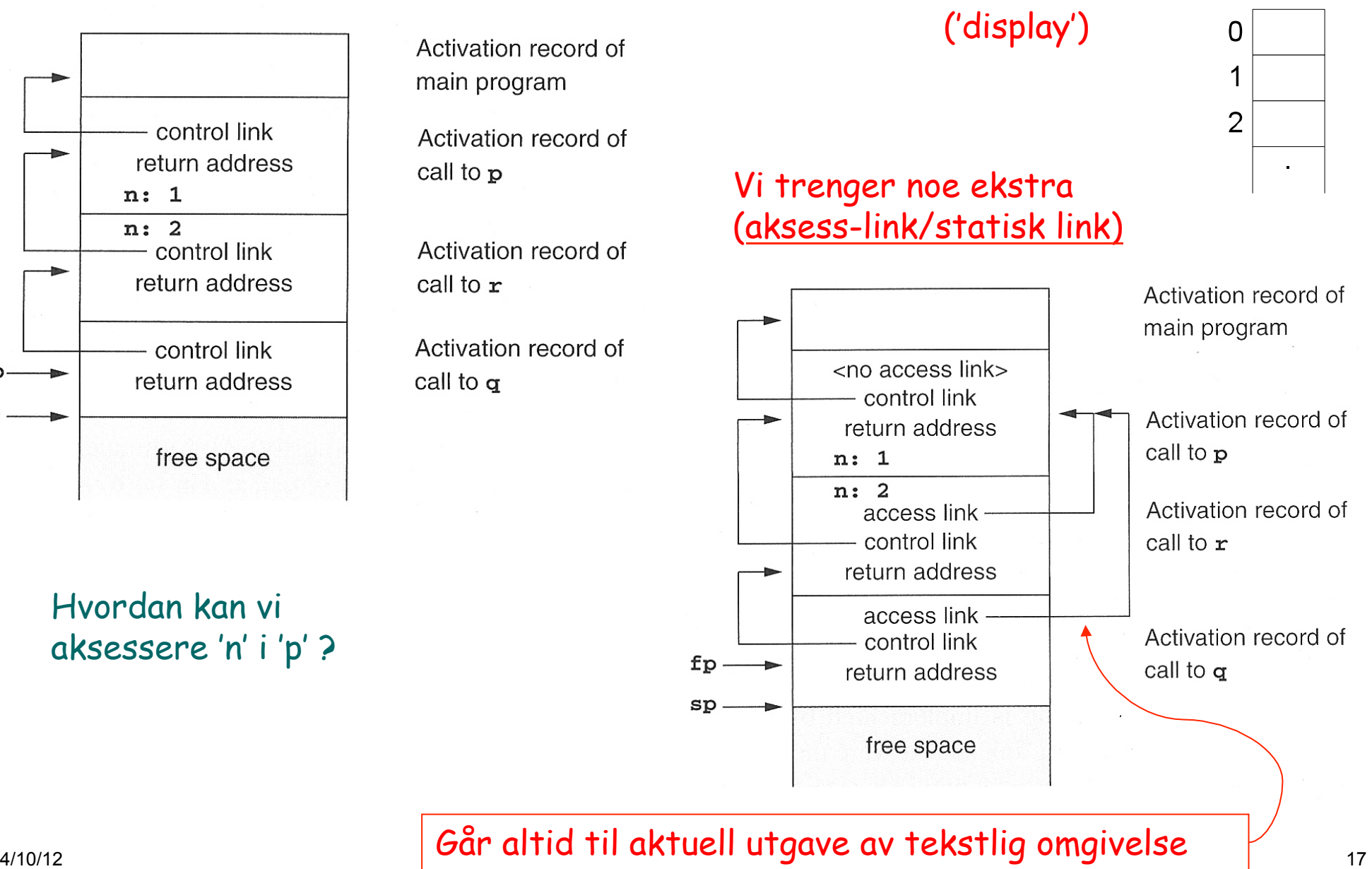

Kontekstvektor

KV

# **Eksempel med flere nivåer**

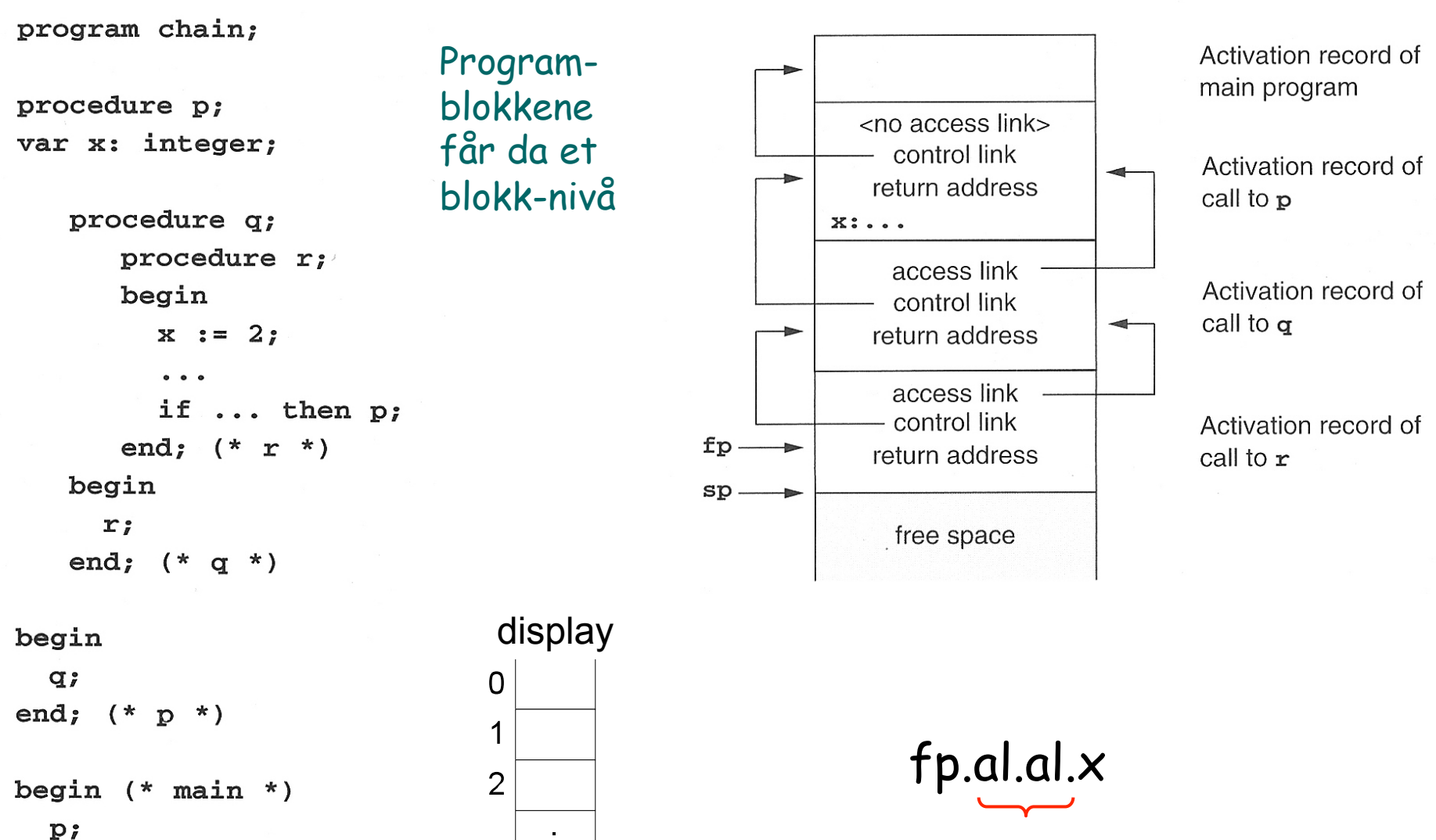

diff i blokknivå

end.

# **Implementasjon av fp.al.al.al. ... al.x**

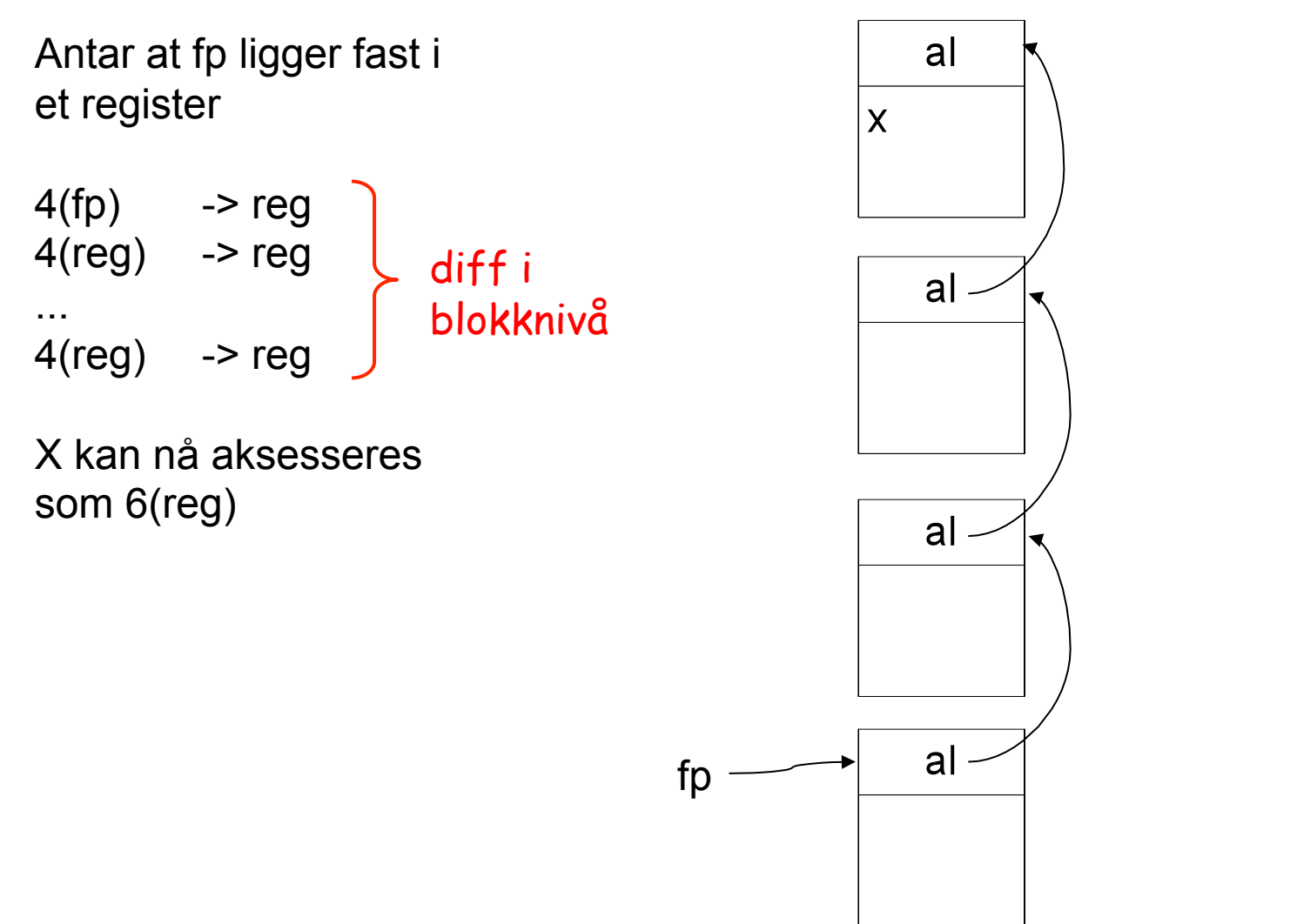

Ofte ikke så mange blokknivåer

# **Videre utførelse**

Hvordan skaffe acces-link ved kall? Kalleren vet hvor den er, og utfører

 ny aksess-link = fp.al.al....

(så mange som nivåforskjellen er)

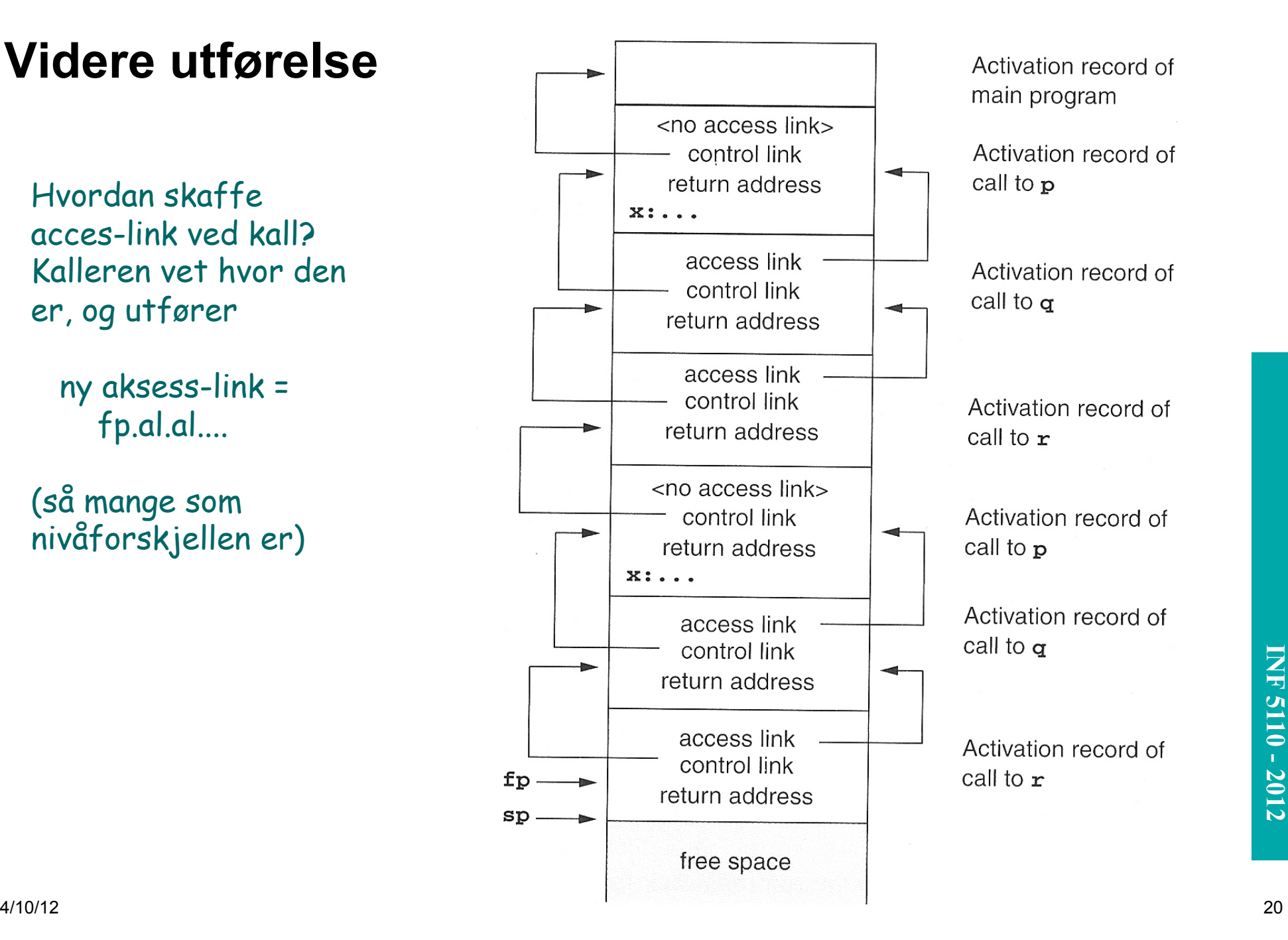

# **Prosedyrer som parametere**

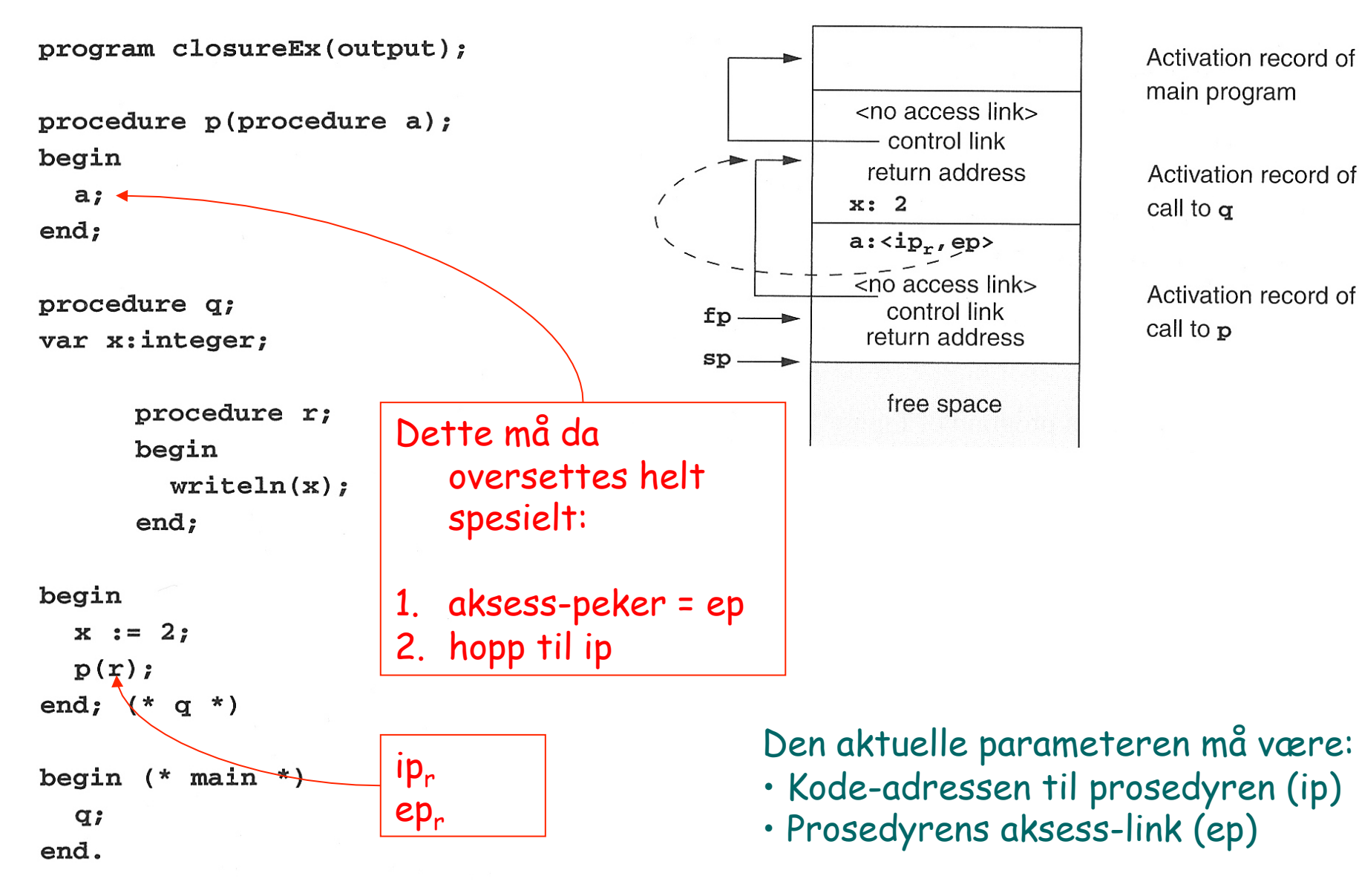

Activation record of main program

Activation record of call to  $\sigma$ 

Activation record of call to p

# **Kall av prosedyre levert som parameter**

**Etter kallet på den formelle** parameteren 'a' som aktuelt er 'r' i Q: Denne ser vi ikke på:

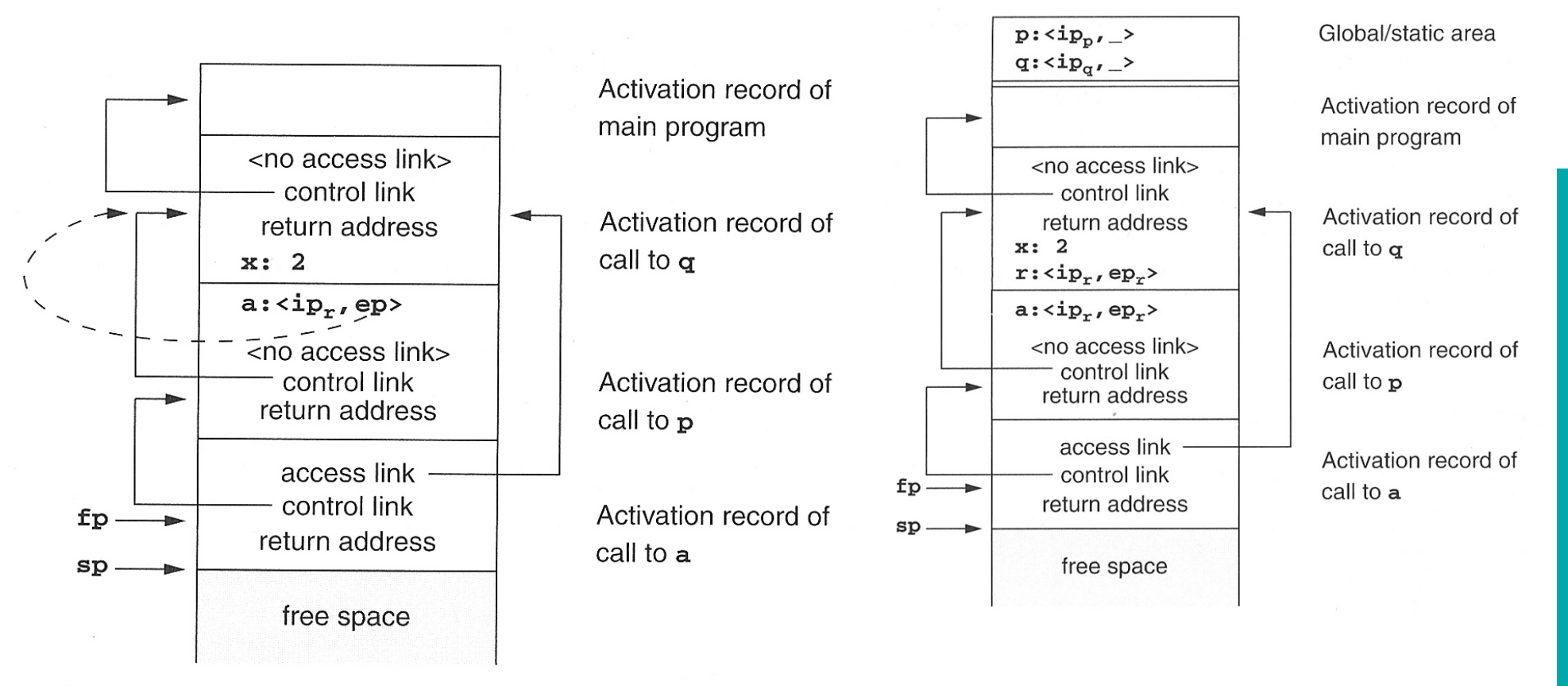

# **INF 3110/4110 - 2004 INF 5110 - 2012 INF 5110 - 2012**

# **Hva om vi skal ha 'access-link'?**

### Ved prosedyrekall (entry)

- 1. Compute the arguments and store them in their correct positions in the new activation record of the procedure (pushing them in order onto the runtime stack will achieve this).
- 2. Store (push) the fp as the control link in the new activation record.
- 3. Change the fp so that it points to the beginning of the new activation record (if there is an sp, copying the sp into the fp at this point will achieve this).
- 4. Store the return address in the new activation record (if necessary).
- 5. Perform a jump to the code of the procedure to be called.

## **Ved prosedyre-exit**

- 1. Copy the fp to the sp.
- 2. Load the control link into the fp.
- 3. Perform a jump to the return address.
- 4. Change the sp to pop the arguments.
	- + aksess-link
- 1. Beregn ny aksess-link som  $nyal = fp.al.al$  ... (tilsvarende diff. i blokknivå mellom den kalte og kalleren – er 0 om den kalte er lokal i kalleren)
- 2. Push nyal på stakken

# **Objekt-orientering**

- Klasser og subklasser
- **Typede pekere**
- **Virtuelle og ikke-virtuelle metoder**

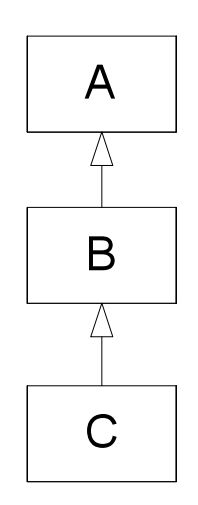

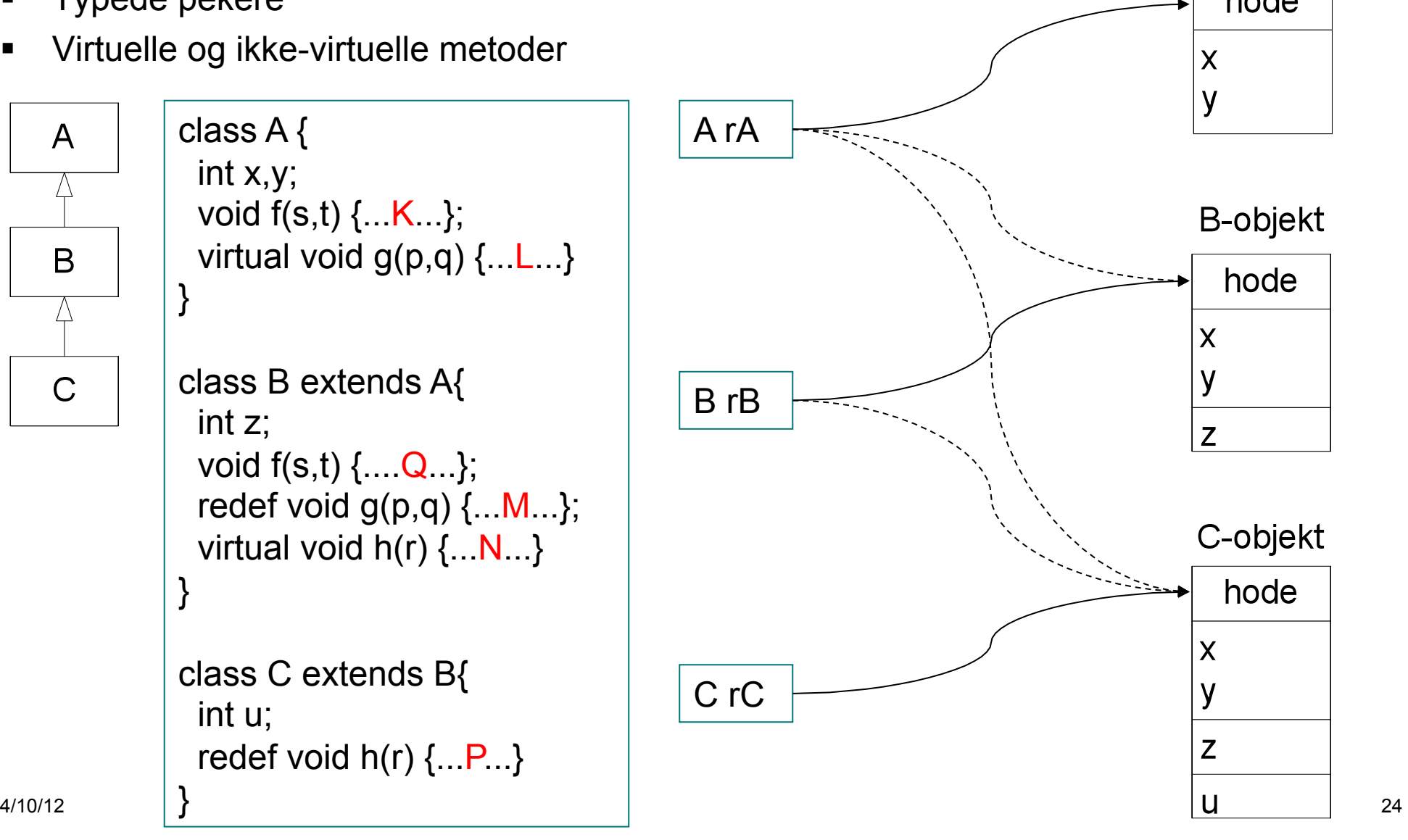

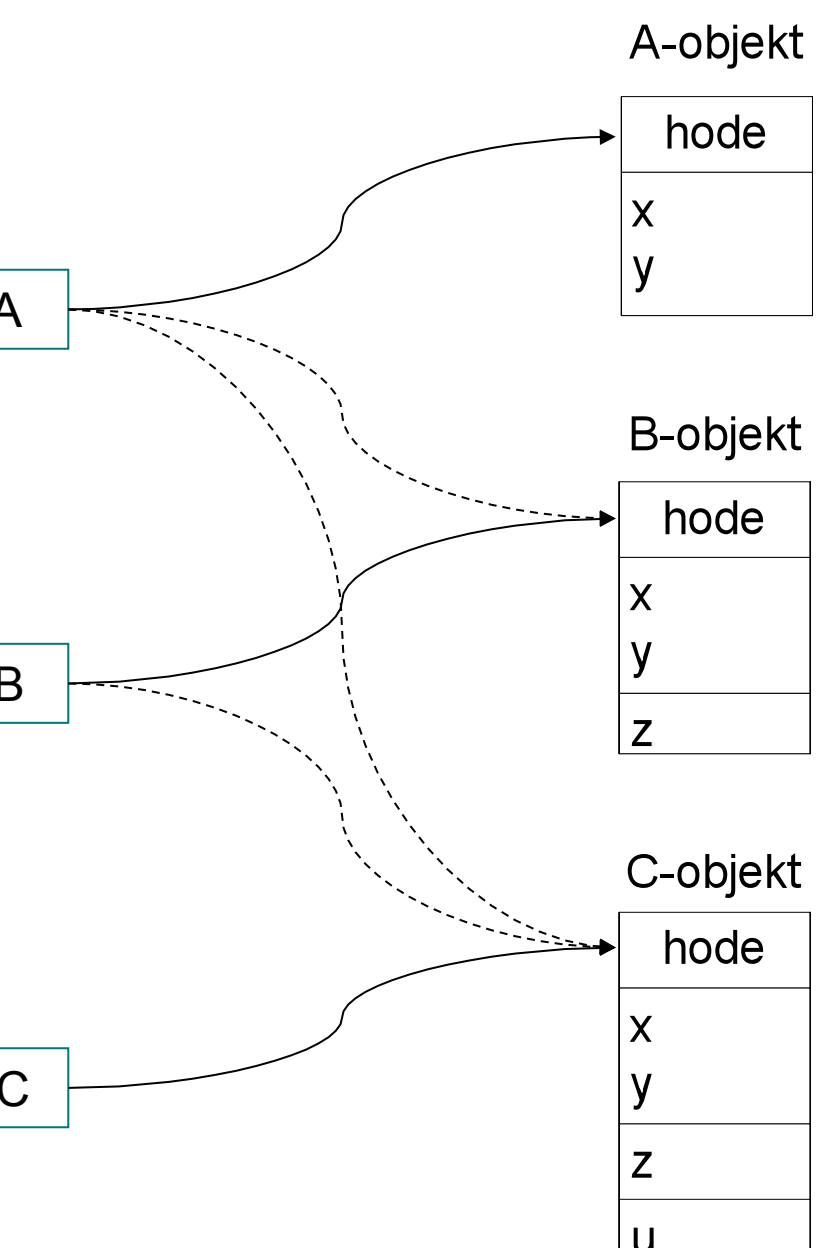

## Kall på virtuelle metoder (bruk objektets type)  $- rA. g(3,4)$  (L eller M)

 $-$  rA.f(1,2) gir altid f i A (K)

 $-$  rB.f(1,2) gir altid f i B  $(Q)$ 

 $-$  rC.f(1,2) gir altid f i B (Q)

Kall på ikke-virtuelle metoder (bruk pekerens type)

**Kall på metoder**

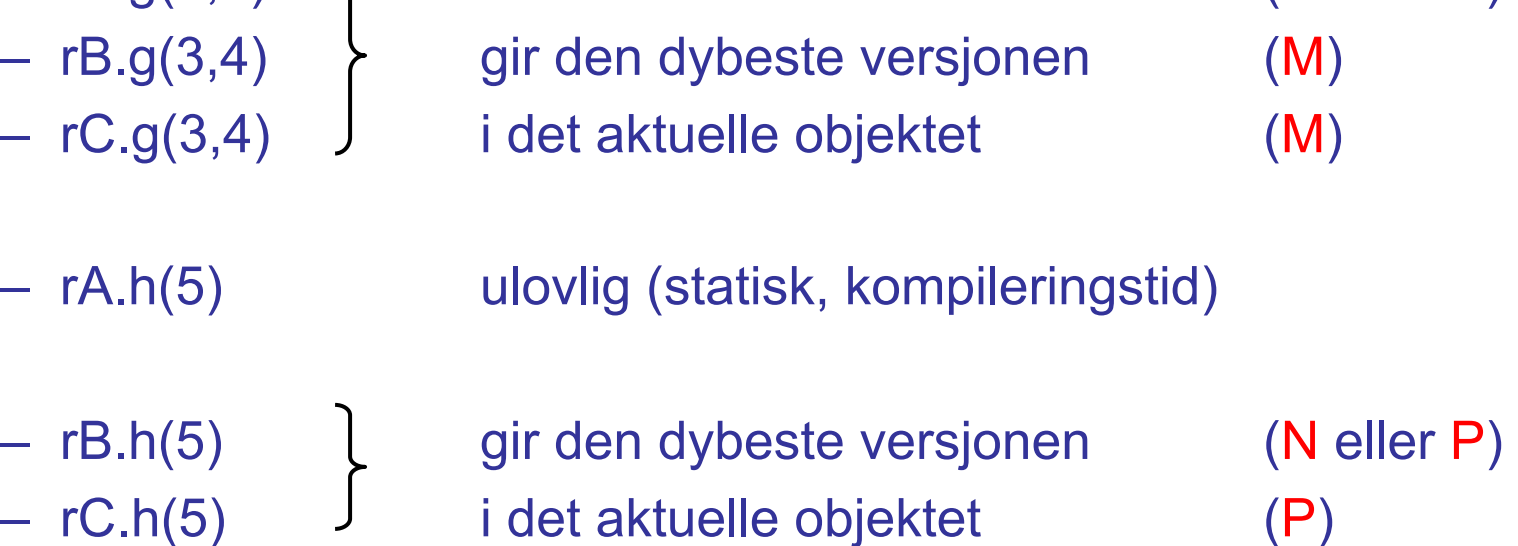

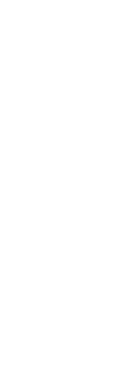

# **Implementasjon (typede pekere)**

- Kompilatorsjekk av rX.f(...), både virtuelle og ikke-virtuelle): f må være definert i X eller i superklassen til X
- **-** De ikke-virtuelle bindes ferdig i kompilatoren
- De virtuelle nummereres (med 'offset') fra ytterste klasse og innover – redefinisjoner får samme nummer
- La objekthodene inneholde en peker til klassens felles virtuell-tabell

rA.g(...) implementeres slik:

call(rA.virttab[g\_offsett])

Kompilatoren vet: g\_offset = 0  $h$  offset = 1

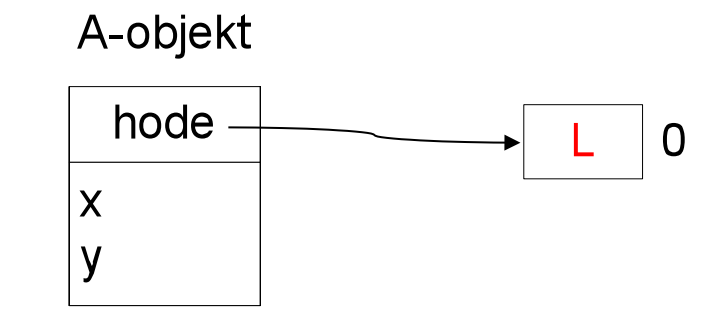

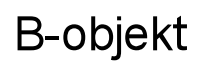

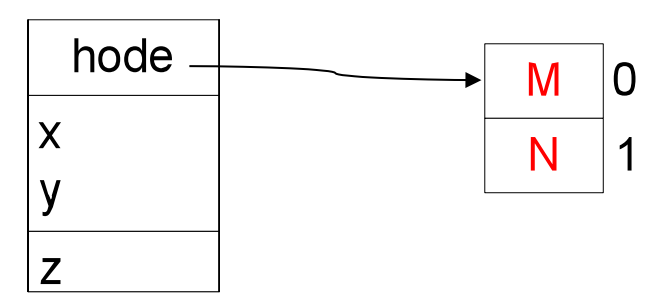

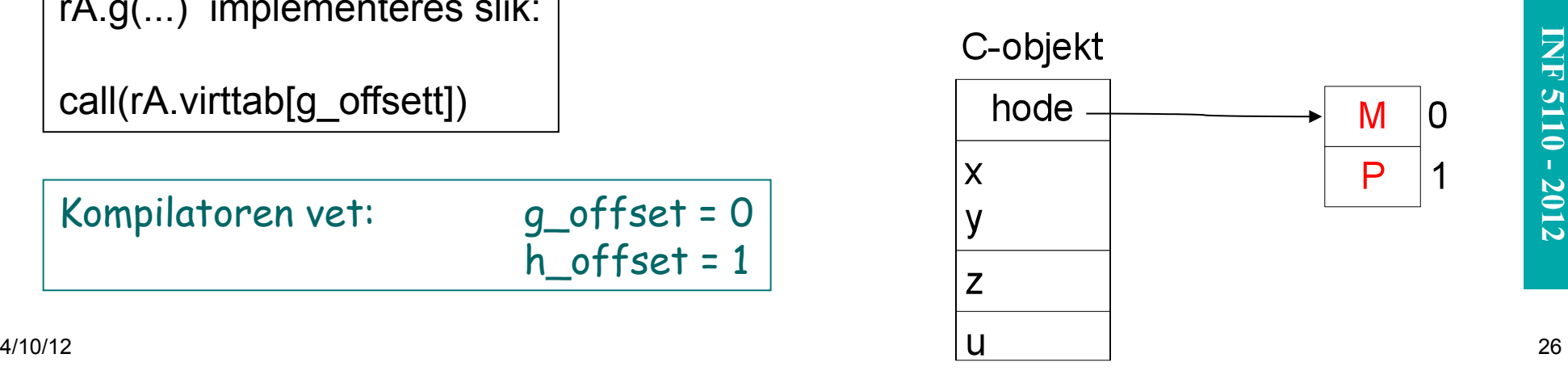

 $\blacksquare$ 

# **Impl. av virtuelle metoder som i boken (C++)**

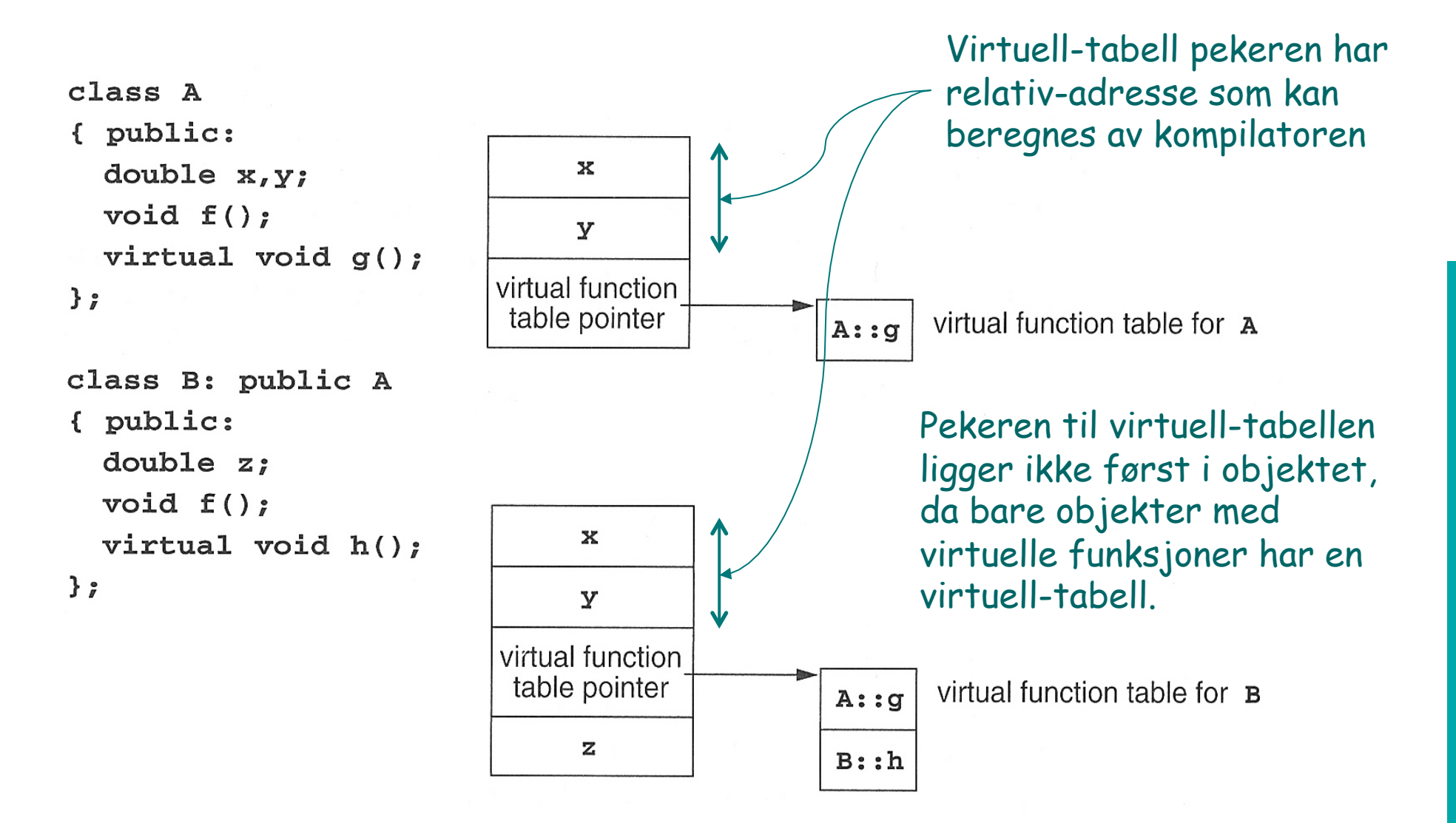

# **Utypede pekere (f.eks. Smalltalk)**

- **In Ikke-virtuelle metoder finnes ikke**
- **Problem med virtuell-tabeller: Alle** virtuell-tabeller måtte innholde alle metoder i alle klasser, altså for stor.
- **I lillegg: I Smalltalk kan man legge till** metoder underveis
- Derfor (antar at f er fjernet):

r.g(...) implementeres slik:

- 1. Gå til objektets klasse
- 2. Let etter 'g' ut gjennom superklassene

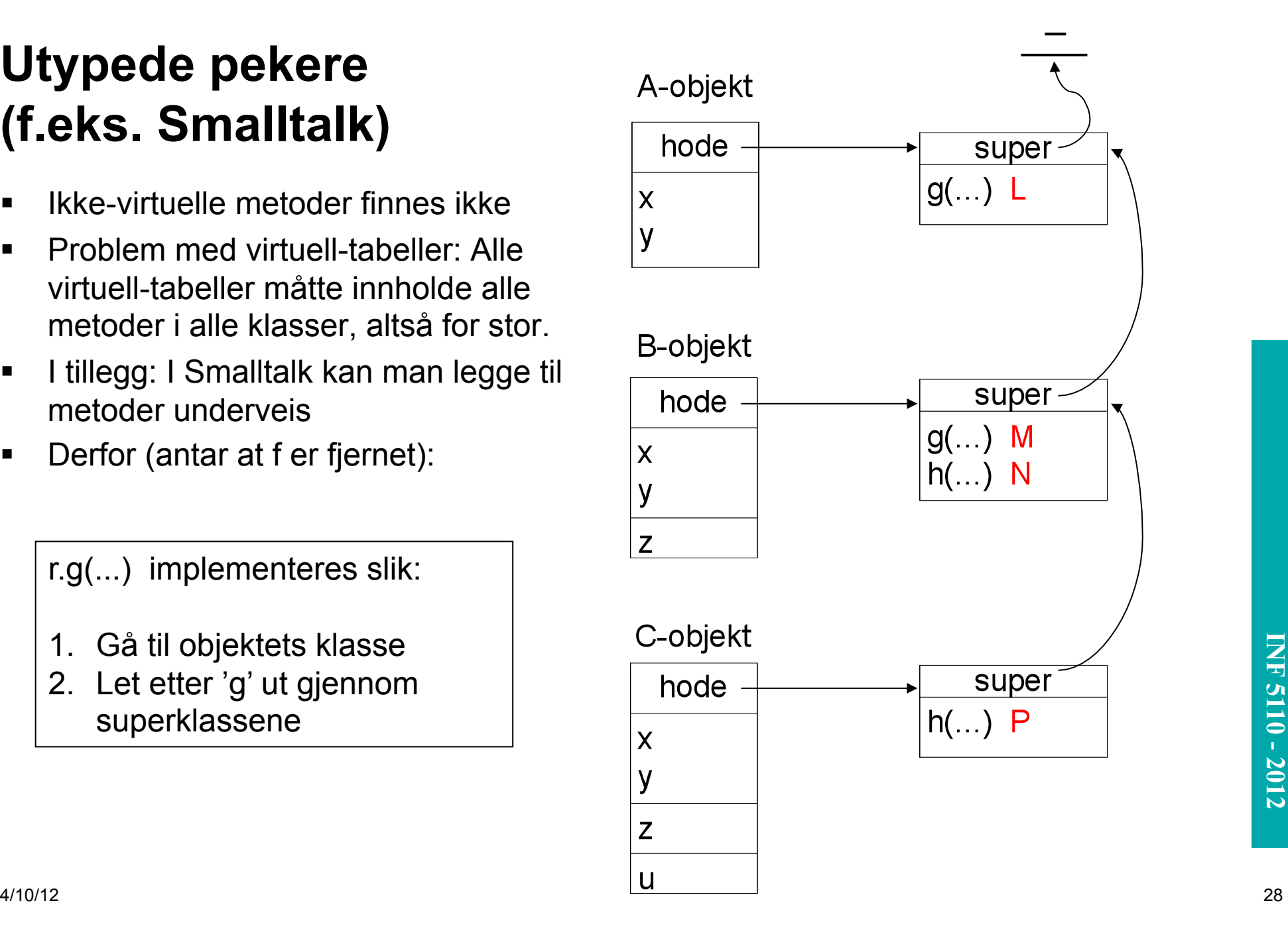